现在已经是互联网时代了,很多事情都可以直接在网上操作,方便快捷且省时实力 ,很多朋友都有购买华夏基金,那么华夏基金网上开户是怎样的?

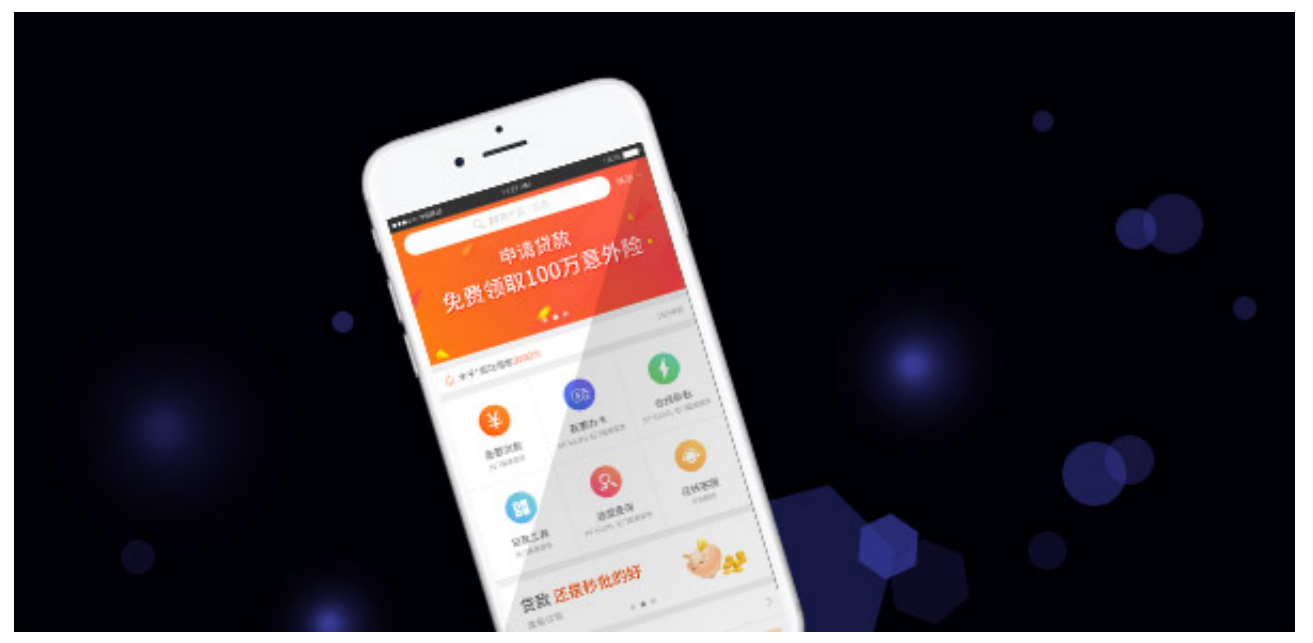

华夏基金网上交易系统支持多银行卡付款方式,您可以使用其中一种或多种付款方 式购买基金,满足您多卡支付需求。

只需轻松点击鼠标,快速开通网上交易!

- **1、选卡验证身份;**
- **2、签协议填资料;**
- **3、开户成功。**
- 华夏基金网上开户交易优点:
- **省时:**不受时间、地域限制,7×24小时均可进行网上交易;
- **省钱:**常年享受最低4折的网上交易费率优惠;
- **省力:**轻松点击鼠标,即可开户、交易和查询,资金交易便捷、快速、及时;

**省心:**

采用实名认证、资金同名账户进出、数字证书等安全措施保护您的交易及资金安全

温馨提示:

。

华夏基金网上开户的申请受理成功后,您可使用开户证件登录网上交易系统,并提 交交易申请。

以上就是关于华夏基金网上开户的步骤及优势,希望大家看后能够明白。